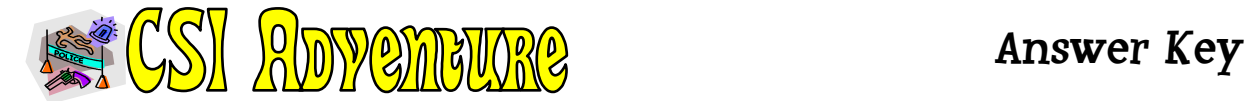

# **Cache 1: Fingerprint Pattern**

Q1: Double Loop Q2: Whorls Q3: 35%

**Clue:** What do we call a person with Type O blood - a universal 2. Use the # of letters in the answer as the waypoint for your next cache. **Next Cache: 5** 

#### **Cache 2: Ridgeology**

Q1: Fork (Bifurcation) Q2: Bridge Q3: Pore

**Clue:** How many blood groups are there? Use the answer as your next waypoint. **Next Cache: 4** 

# **Cache 3: Blood Typing**

 $O1: A+$ Q2: A+ & O+  $Q3: A + \& AB +$ 

**Clue:** How many genotypes are there for blood? **Next Cache: 6** (AA, AO, BB, BO, AB, OO)

### **Cache 4: Blood Spatter**

Q1: C (Smallest one) Q2: Projected Q3: *Any two*: Distance (between droplets), oval (shape), or spines (On the same side, direction of movement)

**Clue:** How many letters are in the name of the blood detecting chemical that prodcues a blue luminescence? **Next Cache: 7** (Luminol)

### **Cache 5: Hairs**

Q1: C Q2: B Q3: Cuticle Q4: Root

**Clue:** Multiply the # of layers in a human hair by 3**. Next Cache: 9 (3 x 3)** 

# **Cache 6: Fibers**

Q1: 2 Q2: Gas

- Q3: Solute
- #4: Water

**Clue:** Which evidence sample matched the pen? Multiply it by 4 for your next cache. **Next Cache: 8** 

# **Cache 7: Impression Evidence (Use car D)**

 $Q1: C$ Q2: Bundy (or Ted Bundy) Q3: Needle-nose pliers

**Clue:** Approximately how many days does it take a blow fly egg to hatch? **Next Cache: 1** 

# **Cache 8: Biological Evidence**

Q1: Race Q2: True Q3: CODIS

**Clue:** What do we call the location where a crime has occurred? How many letters make up this term? **Next Cache: 10 (crime scene)** 

# **Cache 9: Chromatography**

Q1: Diptera Q2: 8 days Q3: Postmortem Interval

**Clue:** How many pairs of legs does a fly have? **Next Cache: 3** 

# **Cache 10: Forensic Entomology**  Q1: E

Q2: False Q3: FACES

**Clue**: Divide the # of stages in a fly's life cycle in half. Use that # for your next cache. **Next Cache: 2**

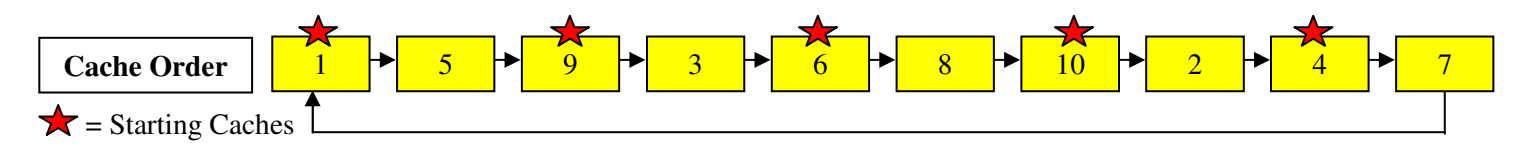